#### Where we are in the Course

- Revisiting the layers
	- Quality of Service (QOS) involves both the Network and its users/applications

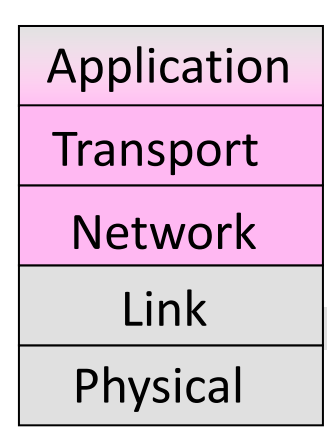

## Topic

- QOS relates to the kind of service a user gets from the network
	- E.g., high/low bandwidth, delay, loss
	- Important issue for future Internet

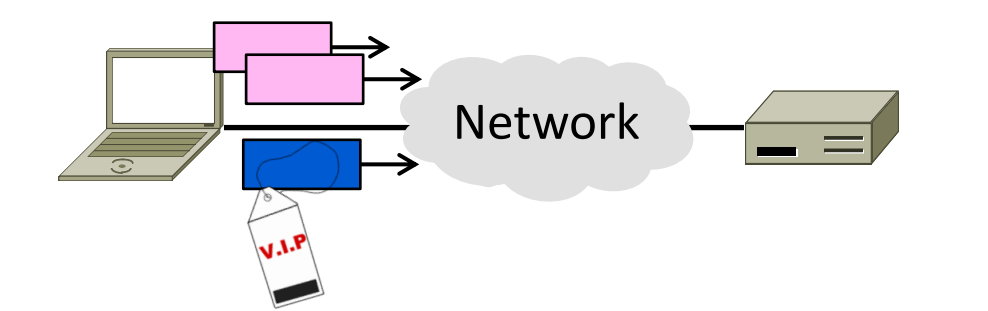

#### "Best Effort" Service

- What we get in the Internet today with FIFO routers
	- Apps compete for bandwidth; queues add delay and loss
	- Try to deliver with no guarantee of bandwidth, delay, loss

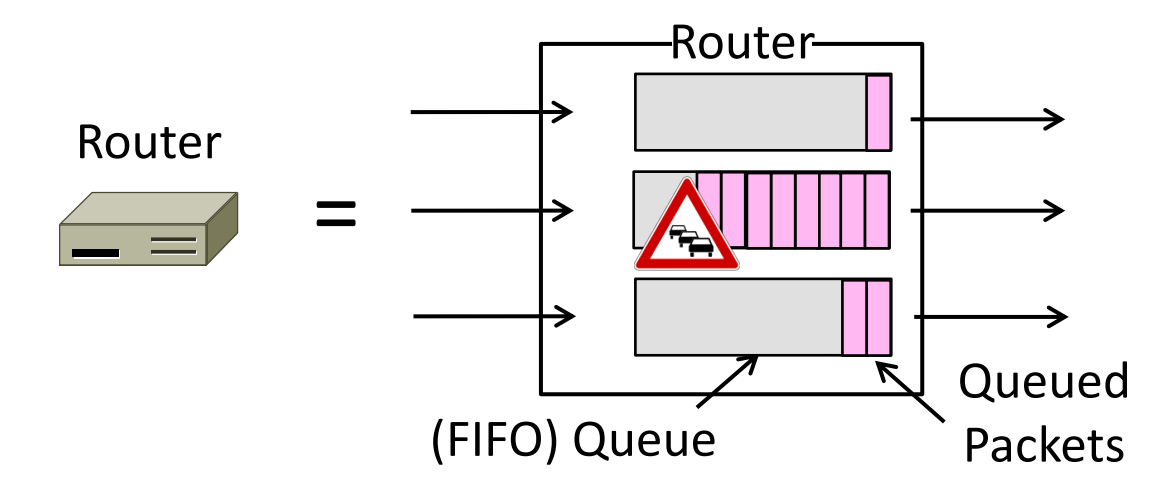

#### QOS Motivation

- Best effort is not always enough!
	- May want performance guarantees
- What can't be done:
	- Guarantee more bandwidth or lower delay than exists in the network
- What can be done:
	- Control how bandwidth (hence delay/ loss) is allocated to different users

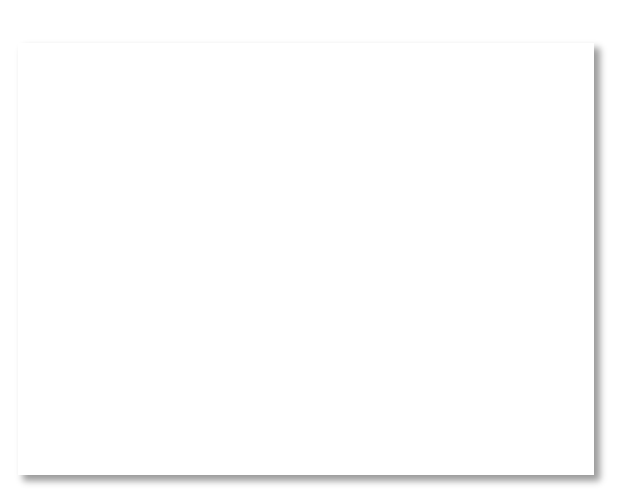

#### Example – Web and BitTorrent

- Home user browses the Web and runs BitTorrent at the same time
	- Assume access link is the bottleneck
	- What happens? What do we want?

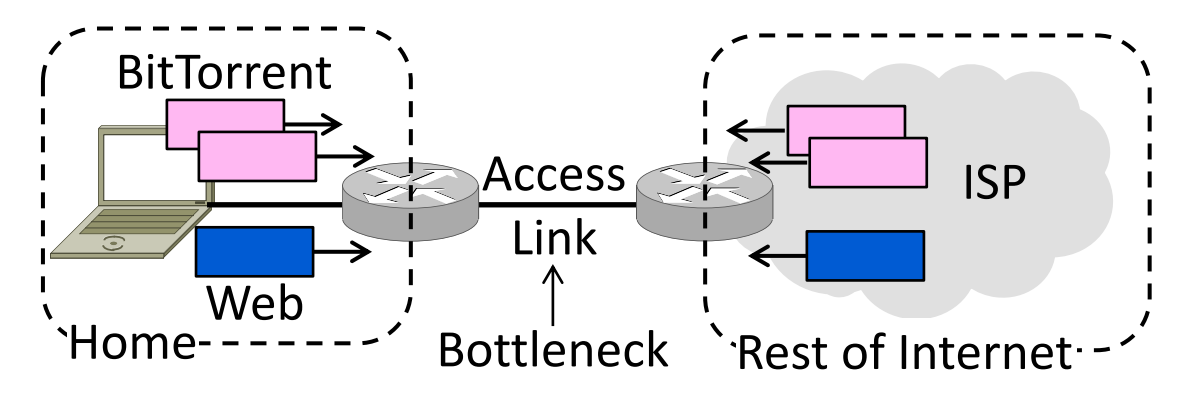

### Web and BitTorrent (2)

- What happens?
	- Web and BitTorrent compete for downstream bandwidth using TCP
	- Queues build at ISP end of access …

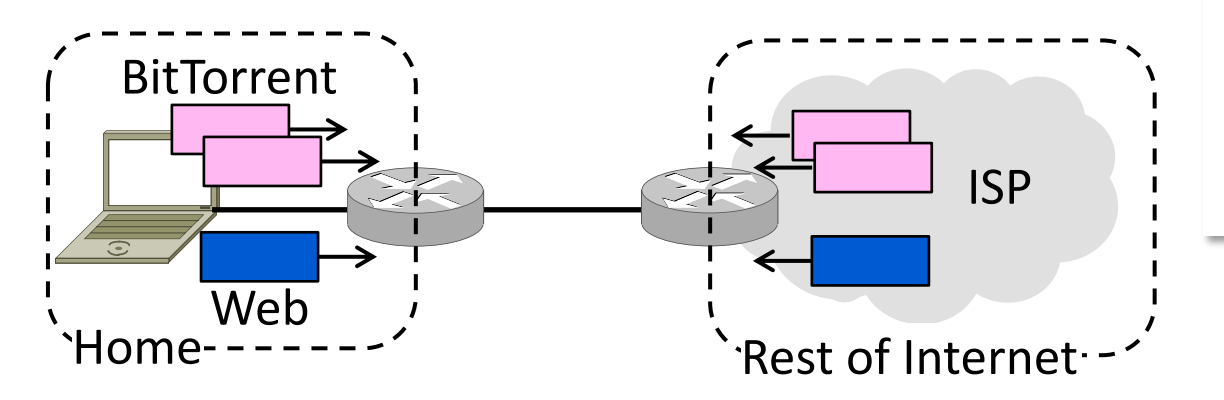

### Web and BitTorrent (3)

- What happens?
	- Web PLT rises because of BitTorrent
	- Less web bandwidth, more delay/loss

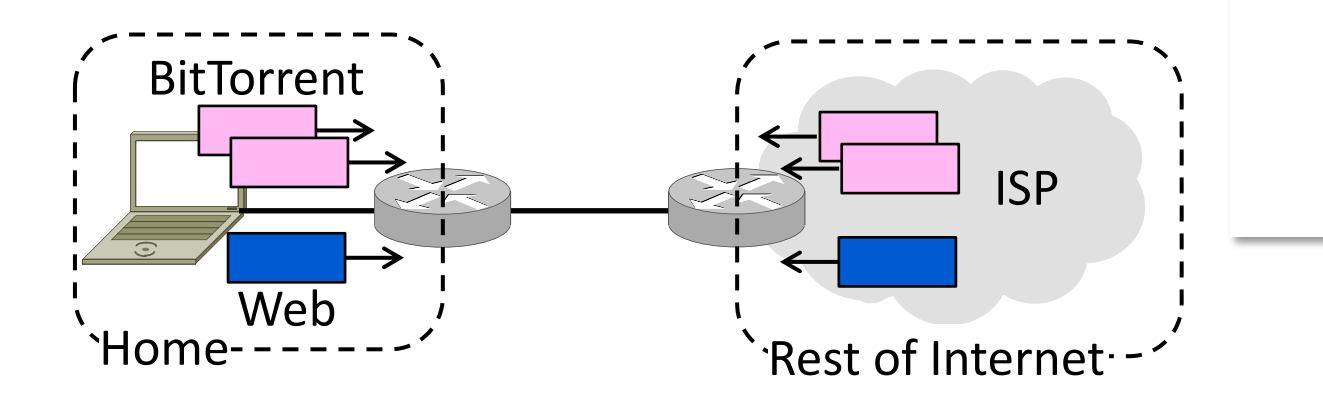

### Web and BitTorrent (4)

- What do we want to happen?
	- Web is interactive, while BitTorrent runs in the background
	- Prefer to use bandwidth for Web

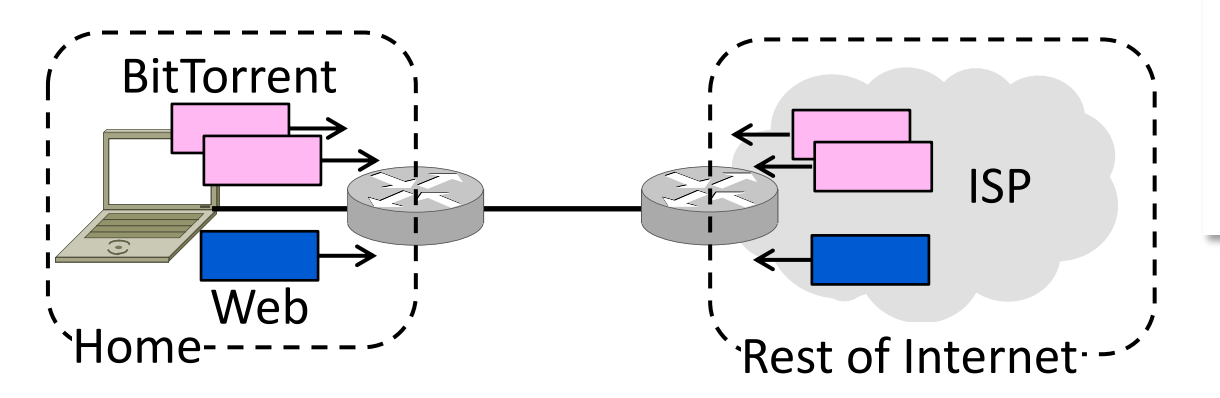

### Web and BitTorrent (5)

- What do we want to happen?
	- Suppose we modify ISP router to give priority to Web packets on access link

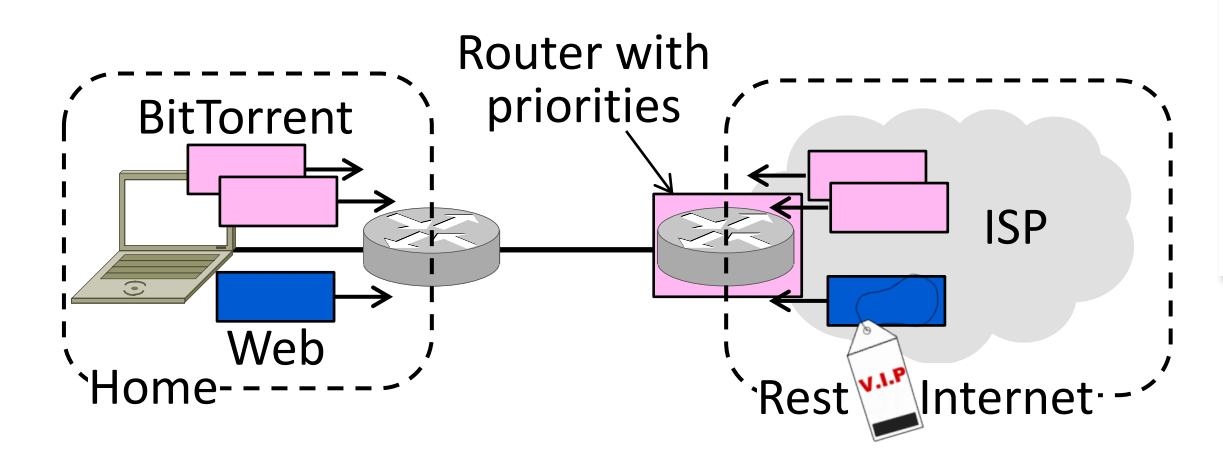

#### Web and BitTorrent (6)

- What do we want to happen?
	- Would minimize web PLT for user
	- BitTorrent just has less bandwidth

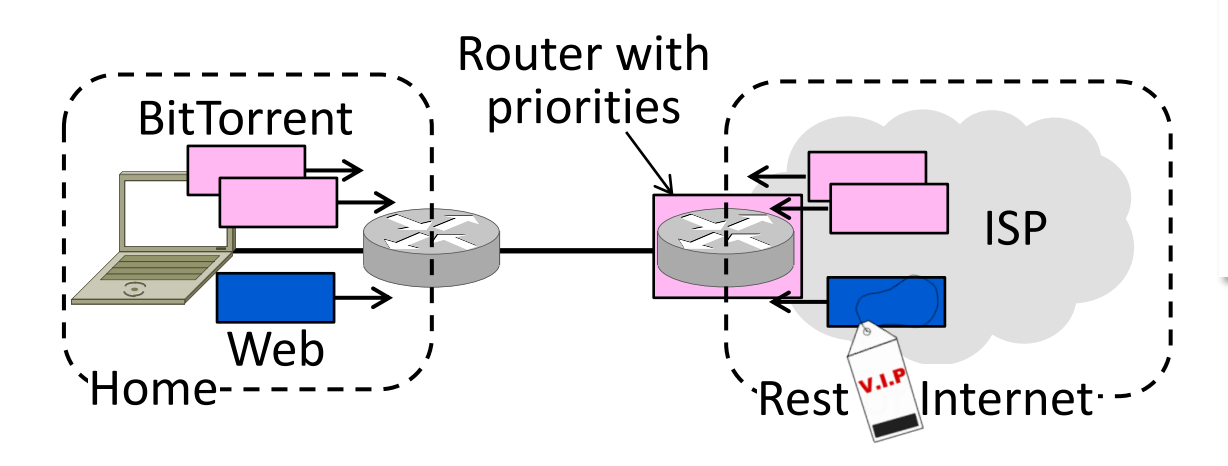

### Example – Skype and BitTorrent

- Home user skypes (VoIP only) and runs BitTorrent at the same time
	- Assume access link is the bottleneck
	- What happens? What do we want?

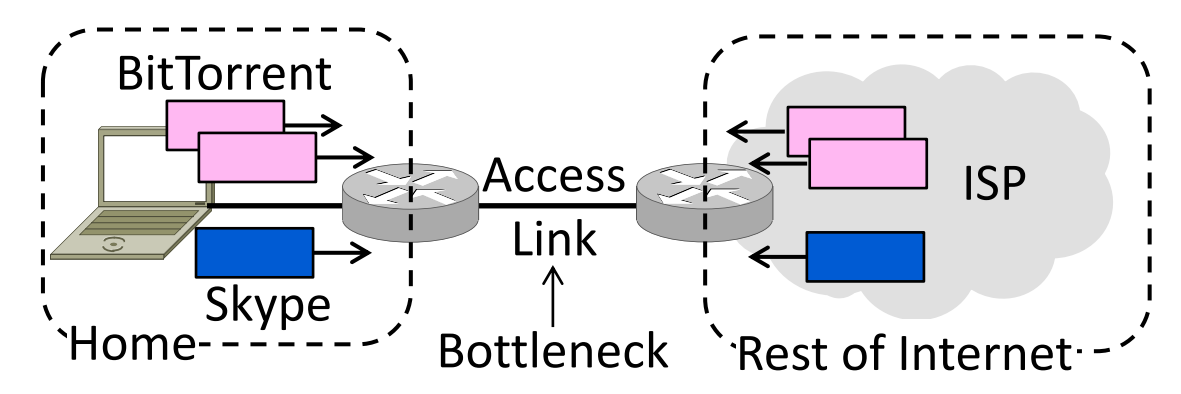

## Skype and BitTorrent (2)

- What happens?
	- Skype and BitTorrent compete as before, though not with TCP
	- Queues build at ISP end of access …

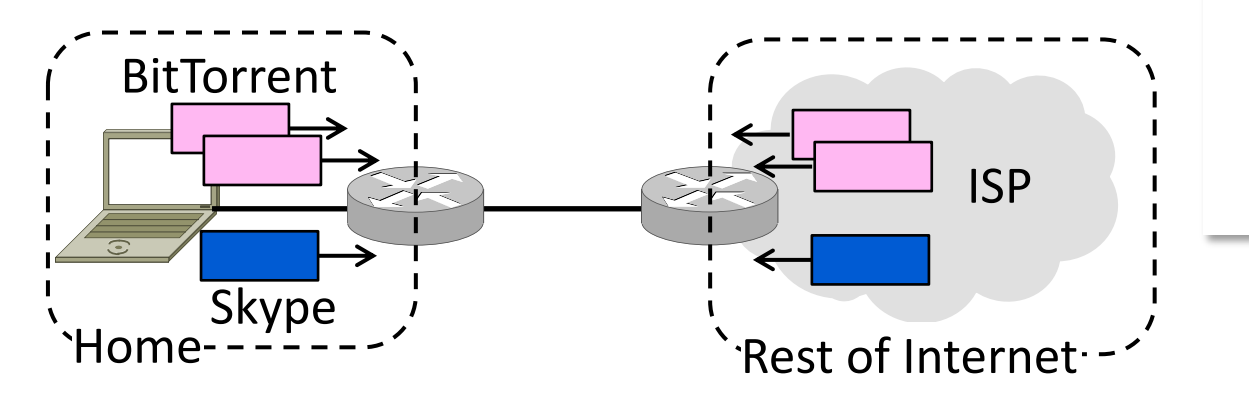

## Skype and BitTorrent (3)

- What happens?
	- Skype call quality falls due to BitTorrent
	- More delay/loss; little bandwidth issue

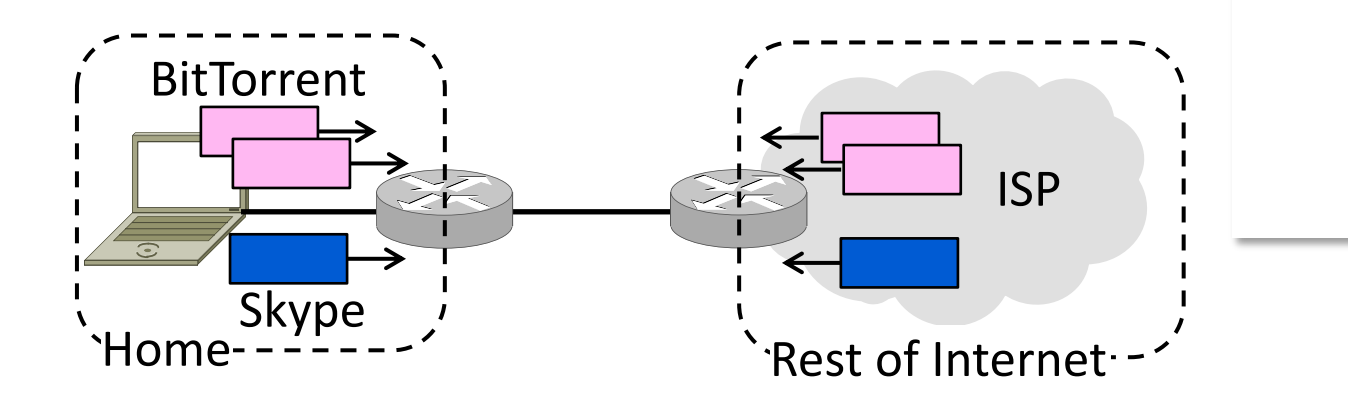

# Skype and BitTorrent (4)

- What do we want to happen?
	- Skype real-time, BitTorrent background
	- Prefer low-delay for Skype and highbandwidth for BitTorrent

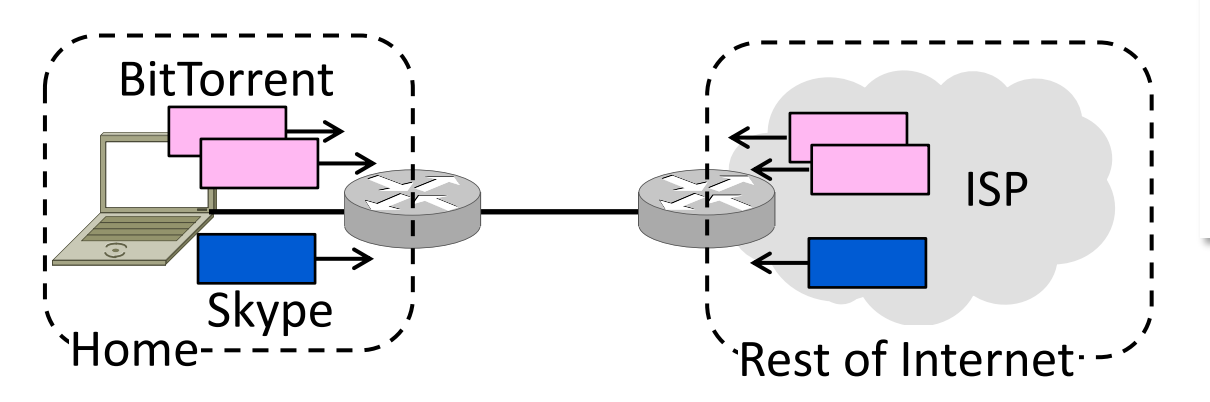

## Skype and BitTorrent (5)

- What do we want to happen?
	- Modify ISP router to give priority to Skype packets on access link

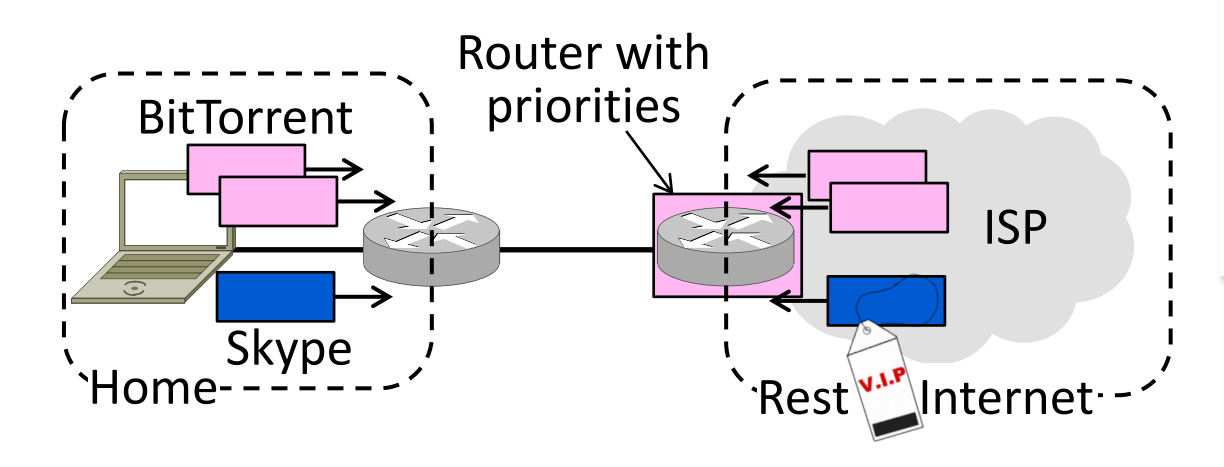

### Web and BitTorrent (6)

- What do we want to happen?
	- Maximizes skype call quality without slowing BitTorrent – both win!

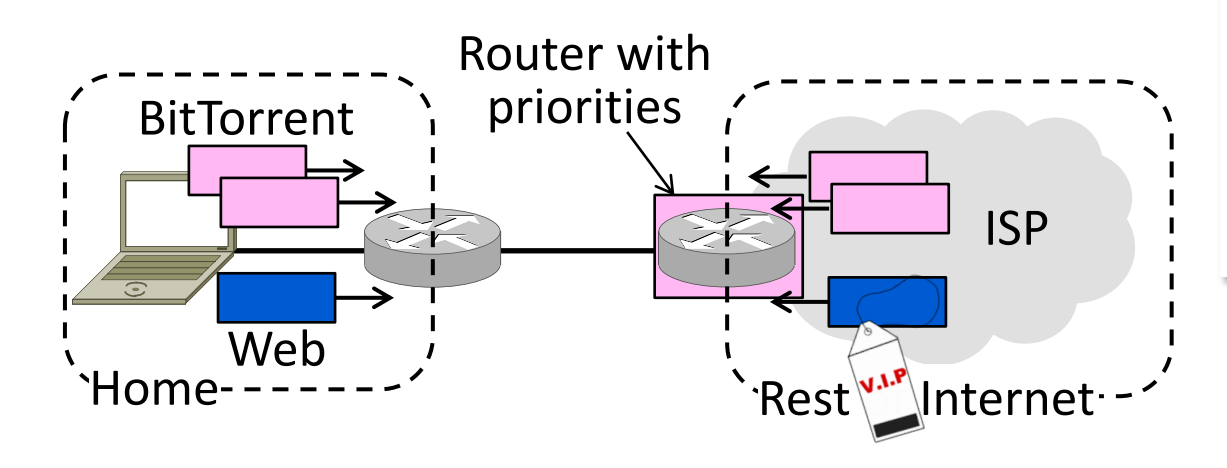

## QOS Motivation (2)

- Opportunity to allocate bandwidth to improve app/user performance
	- Guarantee bandwidth to an app
	- Satisfy multiple apps at once
- To provide QOS, we need to know what apps require of the network – Need for bandwidth, delay, loss

### Application Requirements

• HIGH stringency means high bandwidth, low delay/loss

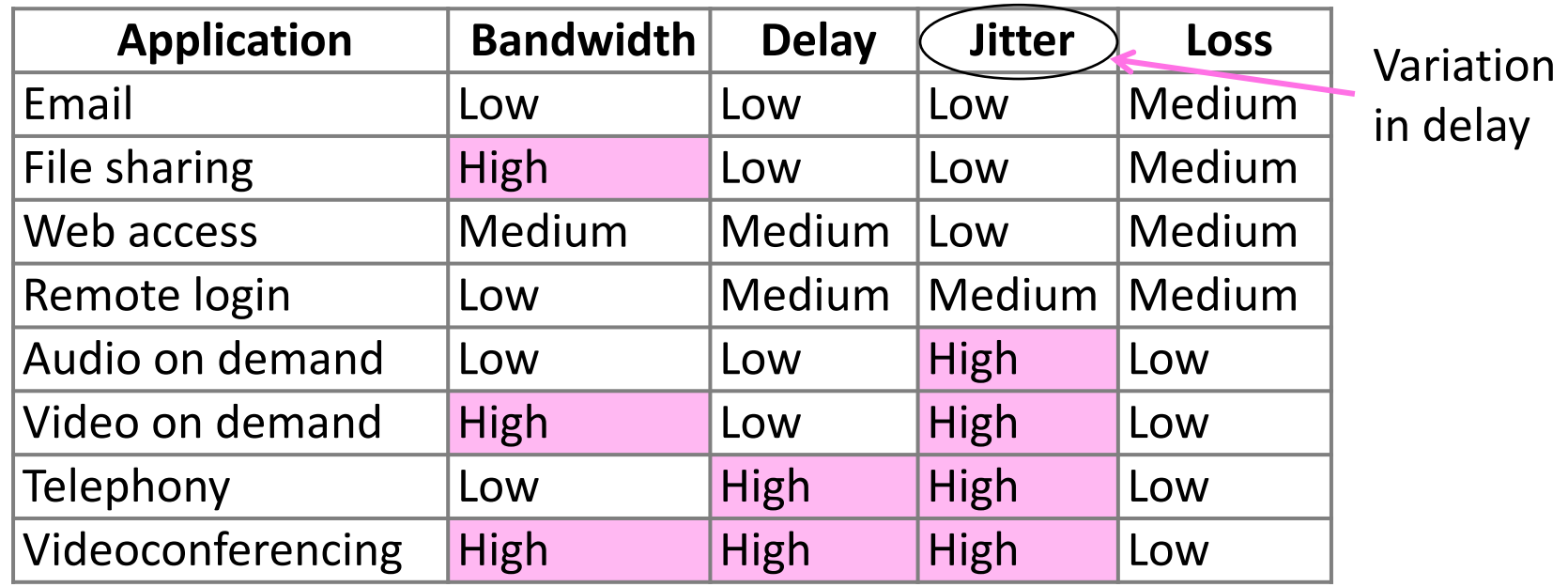

### Topic

- Sending interactive real-time media over the network, e.g., VoIP
	- Using the best effort Internet
	- Playout buffer technique

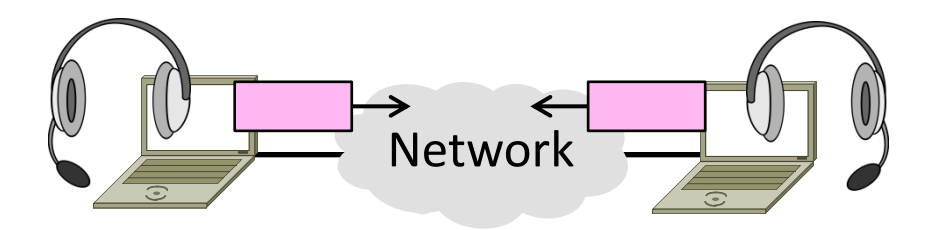

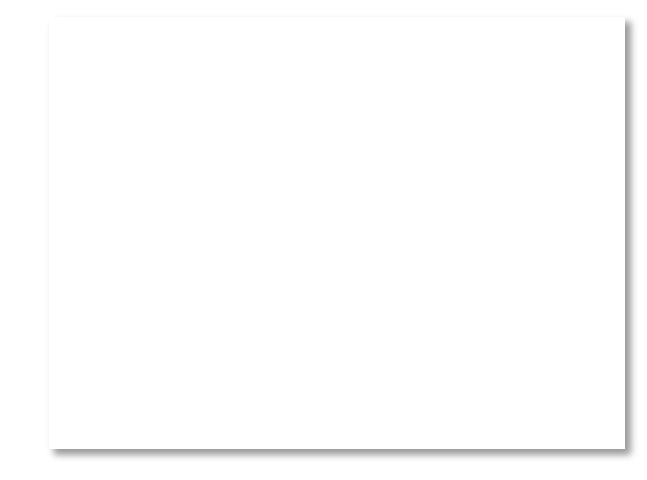

## Challenge – Network Delay

- Consider one direction
	- Constant rate of media is generated at source, later consumed at receiver
	- Network must have enough bandwidth, and adds a delay

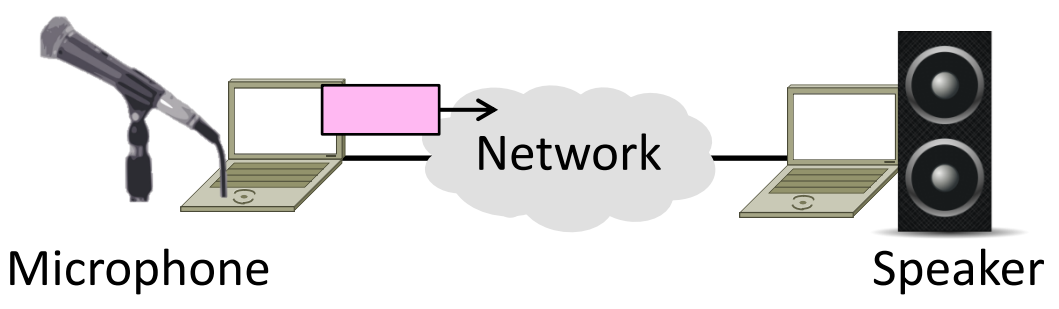

## Network Delay (2)

- Network delay is variable
	- Message latency plus queuing delay
	- Variability in delay is called jitter

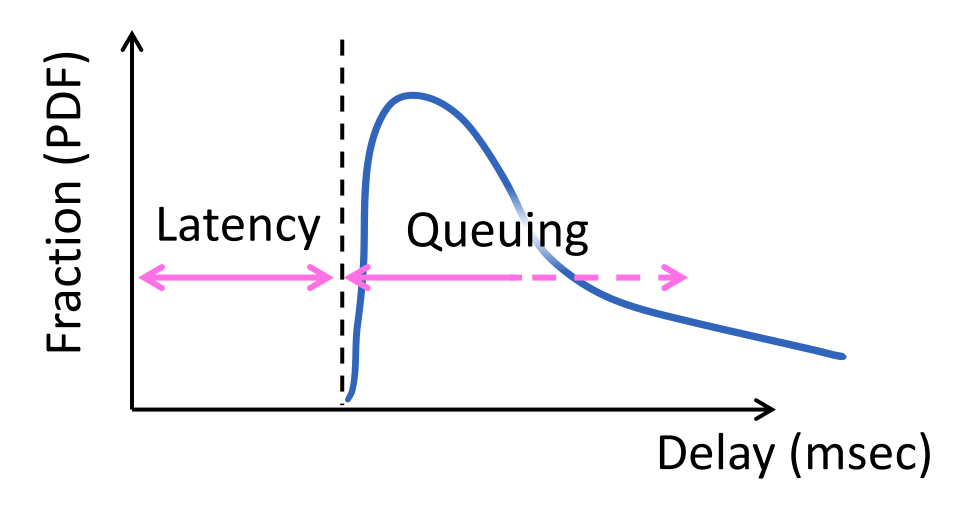

# Playout

- Ideally want fixed, and small network delay for interactivity
	- Emulate the telephone network

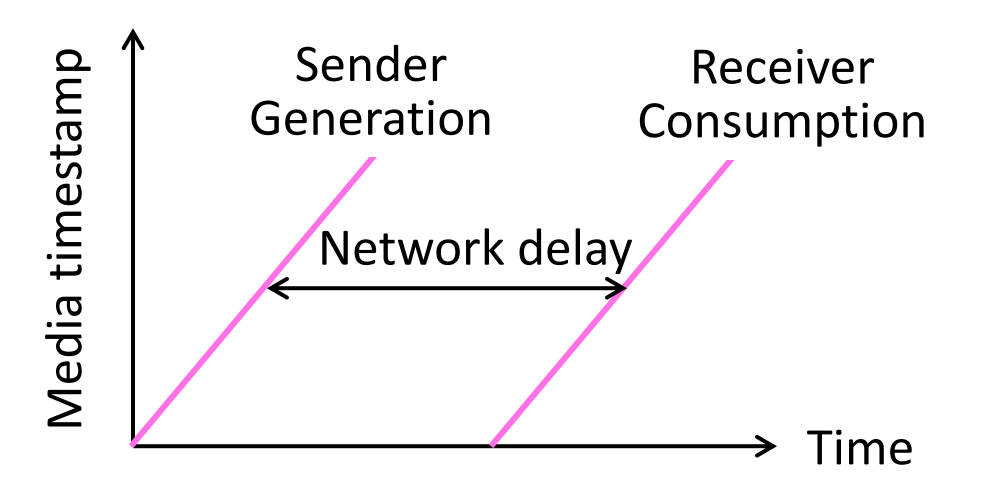

# Playout (2)

• Media arrives at receiver after variable network delay

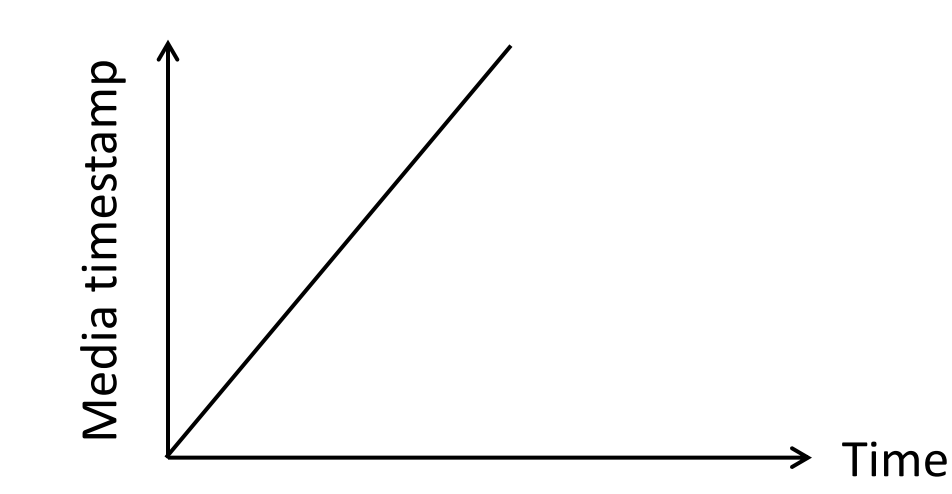

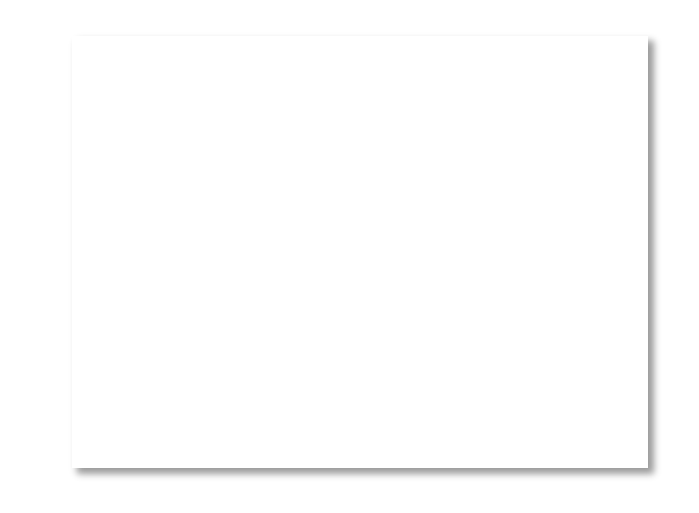

# Playout (3)

• Media arrives at receiver after variable network delay

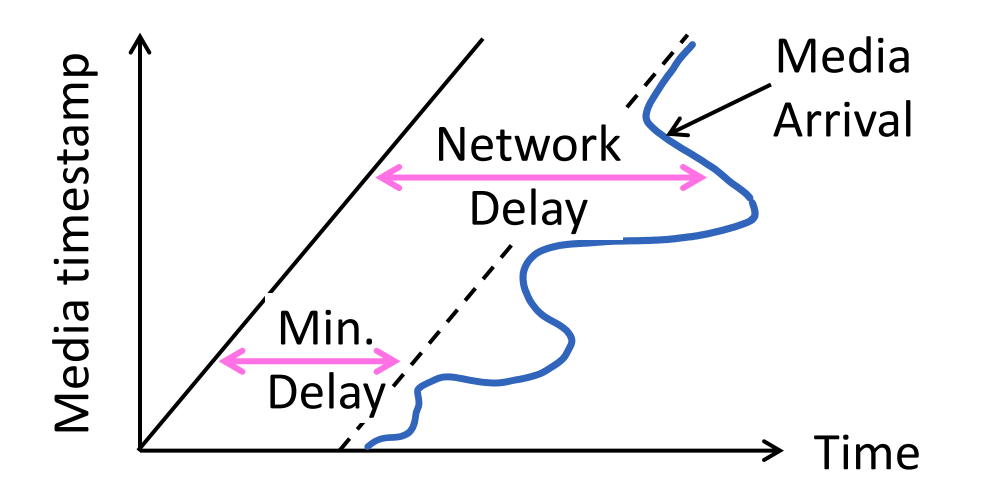

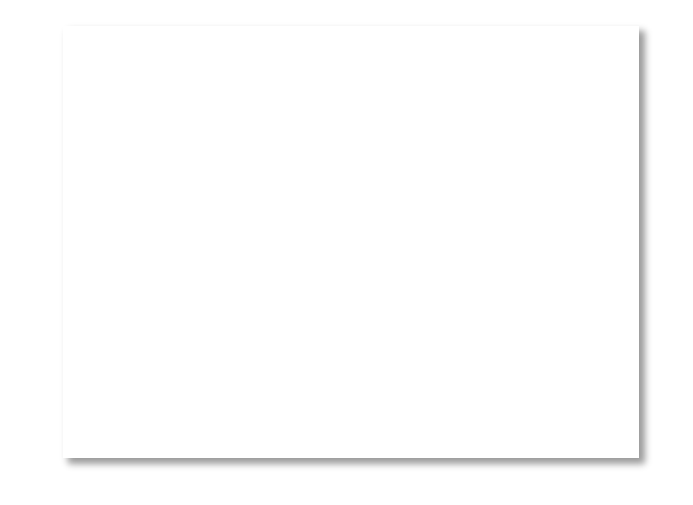

#### Playout Buffer

- Put media in playout buffer at receiver until consumption time
	- Smooth out variable network delay

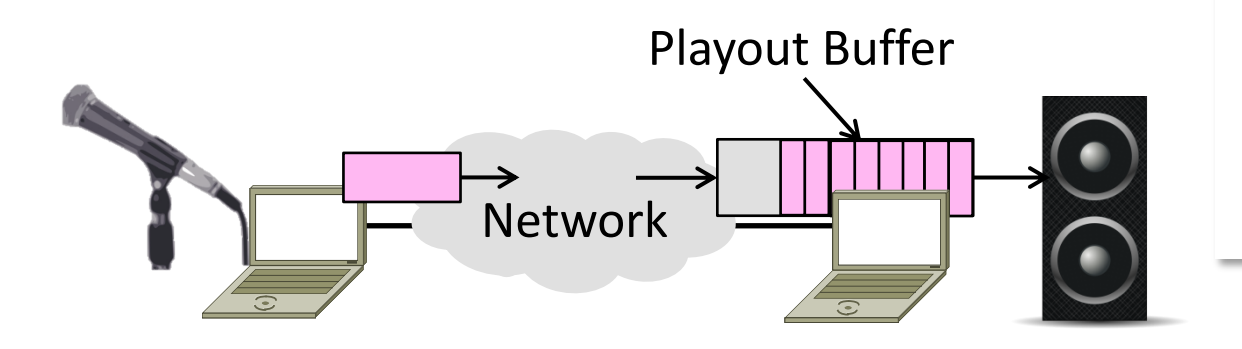

## Playout Buffer (2)

• Media arrival curve determines time in playout buffer and deadline

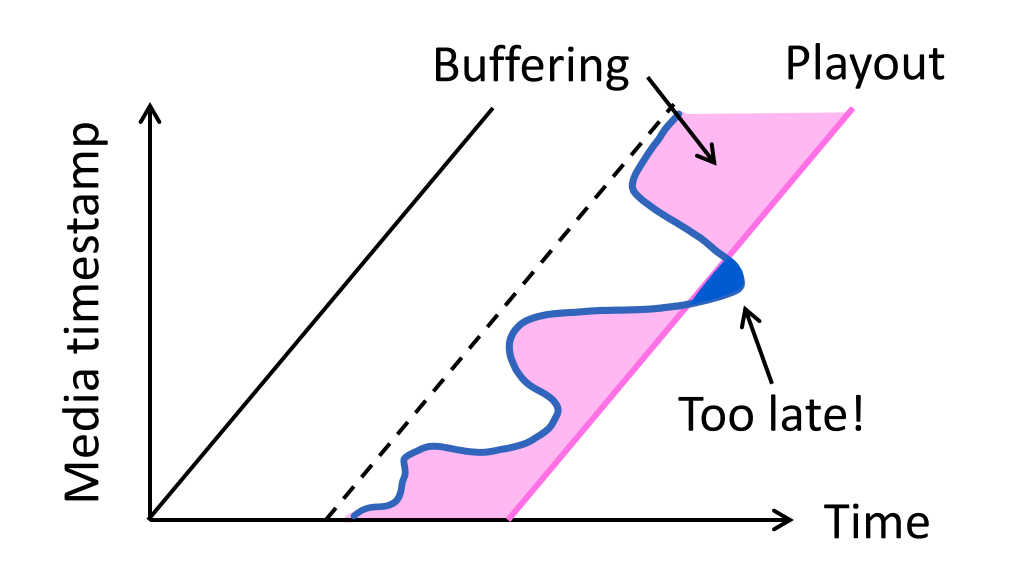

## Playout Buffer (3)

• Pick largest acceptable network delay to set the playout point

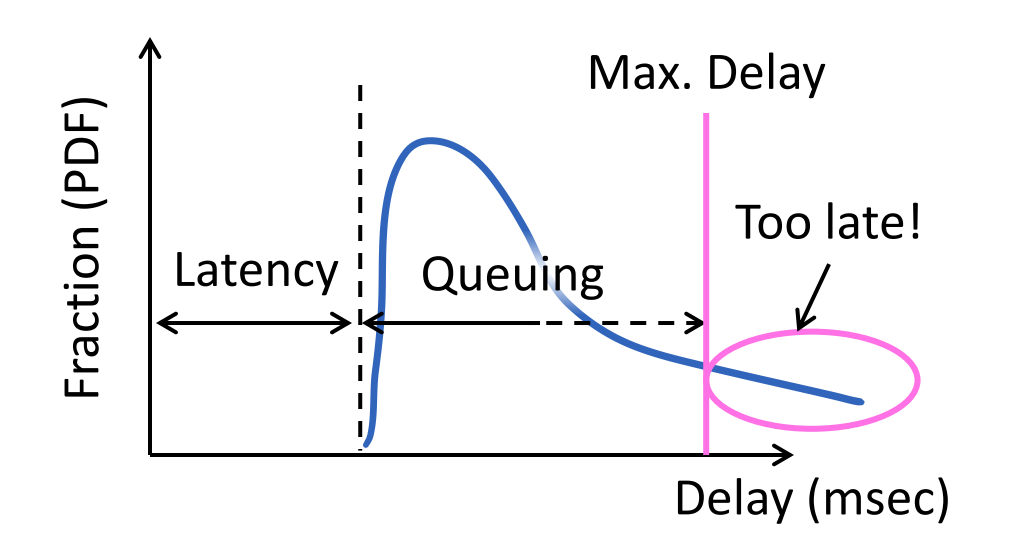

# Playout Buffer (4)

- Tradeoff:
	- Larger acceptable network delay  $\rightarrow$  larger buffer/delay, less loss
	- Smaller acceptable network delay  $\rightarrow$  smaller buffer/delay, more loss
- Typically can't recover loss for interactive, real-time scenario – Instead, do without (glitch)

#### Topic

- Playback of media over the network
	- Using the best effort Internet
	- YouTube, Netflix, etc.
	- Huge usage!

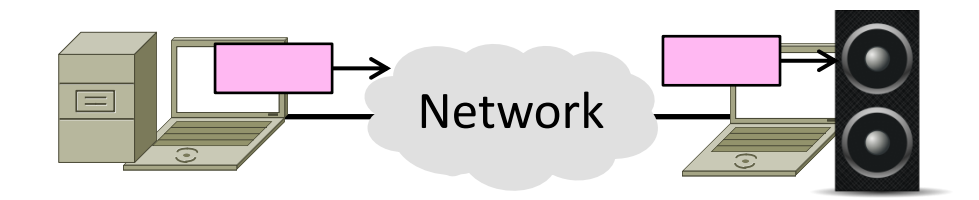

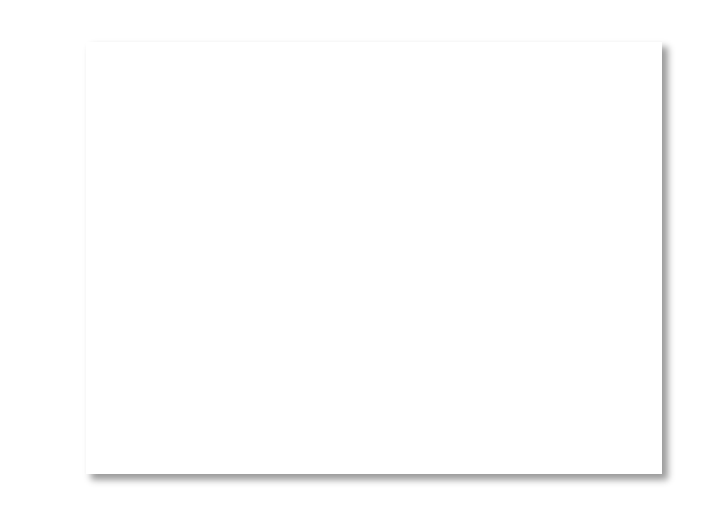

#### Streamed vs. Interactive Media

- Streamed is less demanding case:
	- Only a single direction to consider
	- Low delay not essential; affects startup but not interactivity
	- Still need to handle bandwidth, jitter

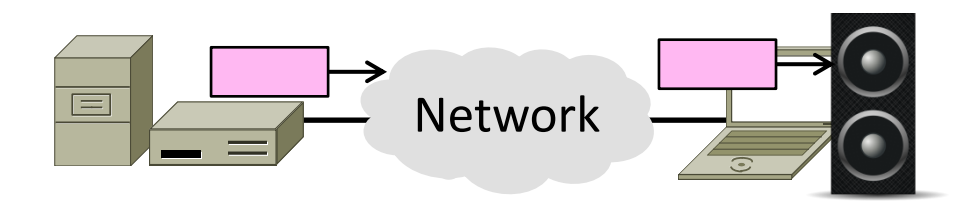

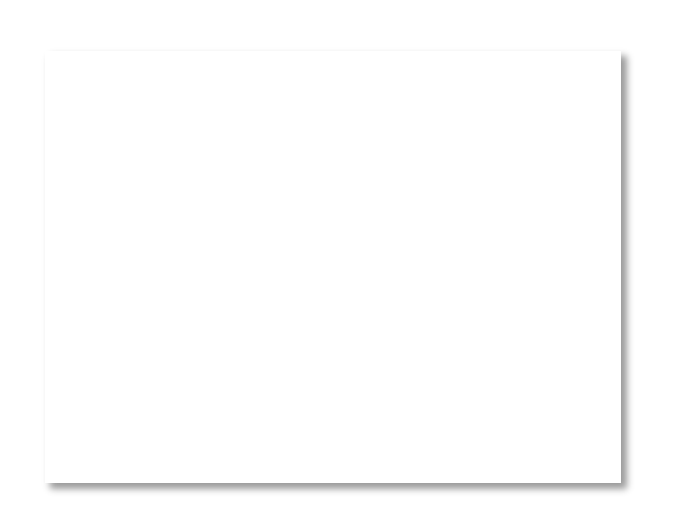

### Handling Jitter

- As before, buffer media at receiver until ready for playout time
	- Smooth out variable network delay

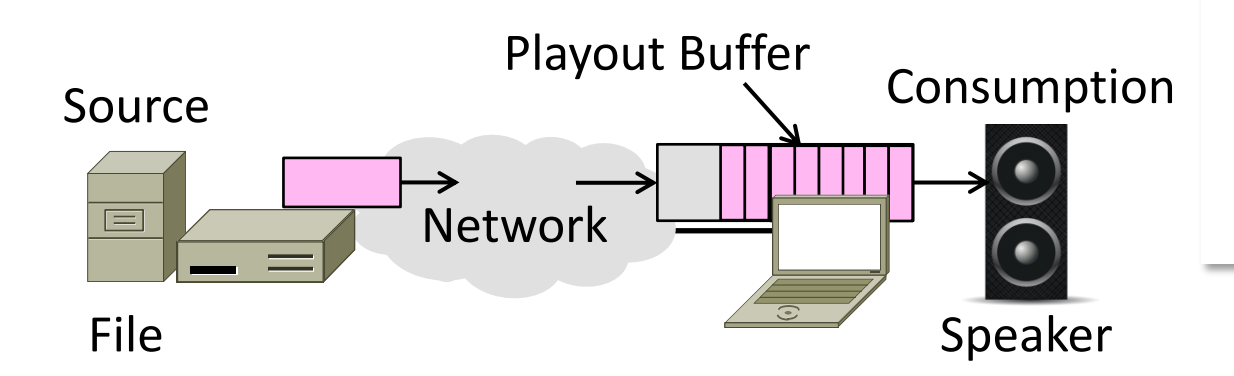

# Handling Jitter (2)

- Use HIGH and LOW watermarks to control source over/underfill
	- Start pulling media at low level
	- Stop pulling media at high level

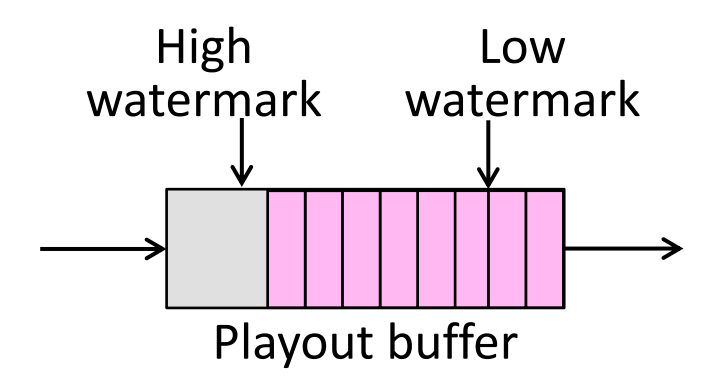

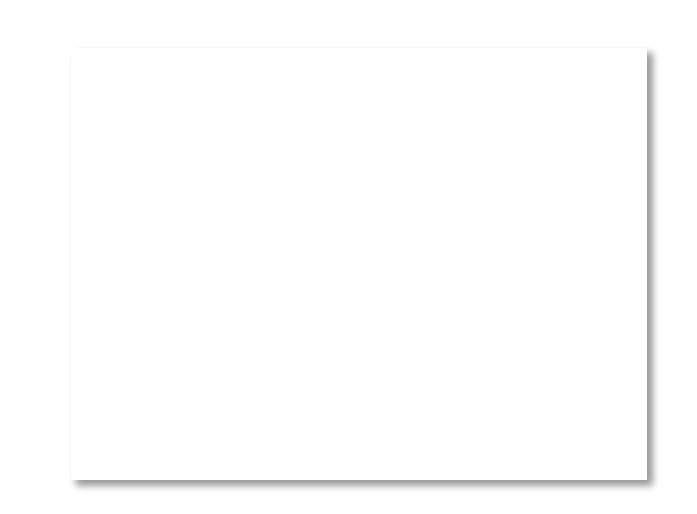

## Handling Bandwidth

- Send file in one of multiple encodings
	- Higher quality encodings require more bandwidth
	- Select best encoding given available bandwidth

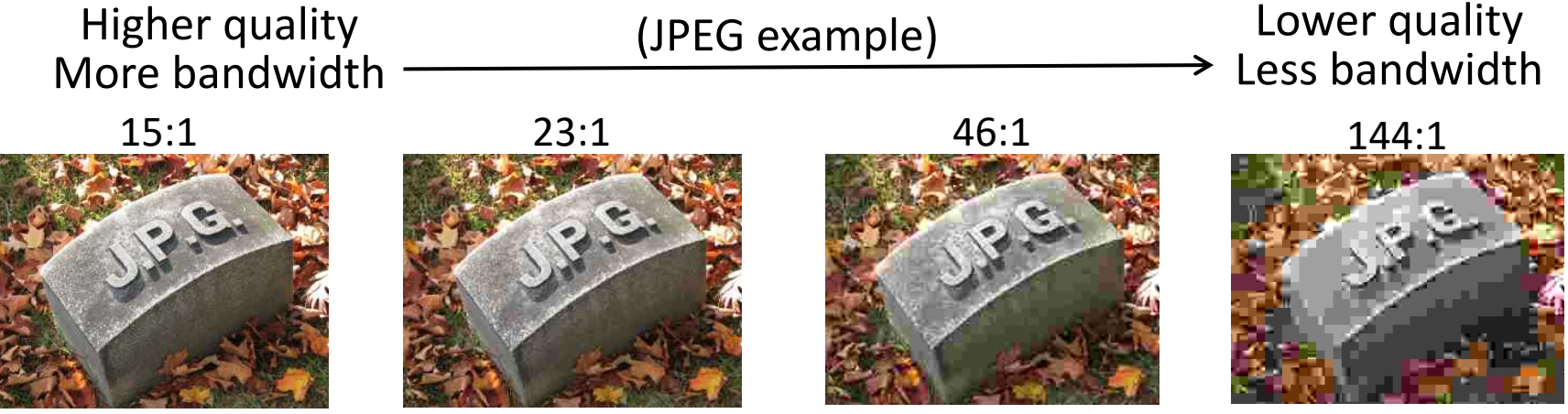

By Toytoy, CC-BY-SA-3.0, from Wikimedia Commons

### Streaming over TCP or UDP?

- UDP minimizes message delay for interactive, real-time sessions
- TCP is typically used for streaming
	- Low delay is not essential; startup
	- Loss recovery simplifies presentation
	- HTTP/TCP passes through firewalls